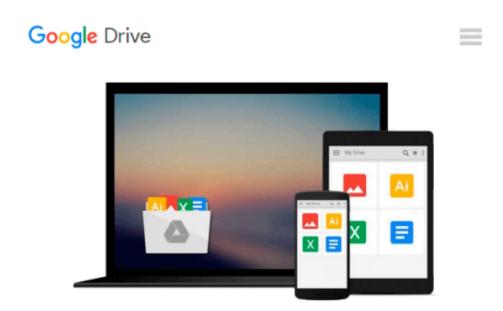

# The Complete Raw Workflow Guide: How to get the most from your raw images in Adobe Camera Raw, Lightroom, Photoshop, and Elements

Philip Andrews

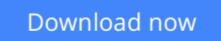

<u>Click here</u> if your download doesn"t start automatically

## The Complete Raw Workflow Guide: How to get the most from your raw images in Adobe Camera Raw, Lightroom, Photoshop, and Elements

Philip Andrews

## The Complete Raw Workflow Guide: How to get the most from your raw images in Adobe Camera Raw, Lightroom, Photoshop, and Elements Philip Andrews

One of the most important technologies a photographer can master is shooting and working with raw images. However, figuring out the best way to work with raw files can be confusing and overwhelming. What's the advantage to working in raw? How do you manage, organize, and store raw files? What's the best way to process your files to meet your photographic needs? How do Photoshop, Lightroom and Adobe Camera Raw work together? Is it possible to keep your photos in the raw format and still enhance them extensively? Philip Andrews answers these questions and more in his all-new essential raw workflow guide.

Whether you are a beginner just starting to explore the intricacies of shooting raw, or a seasoned pro looking for a better workflow, this book provides all of the information you need to know to create stunning images from your raw files. As well as covering the most popular raw software packages such as Adobe Camera Raw and Lightroom, it provides general information that you will find useful no matter which software you prefer. Clear, precise step-by-step instructions will help you get from start to finish with essential tips and tricks along the way. Packed with inspirational images and clearly marked screenshots pointing out the exact information you need, you'll be on your way to creating a better, faster, and more efficient raw workflow in no time.

**Download** The Complete Raw Workflow Guide: How to get the mo ...pdf

**Read Online** The Complete Raw Workflow Guide: How to get the ...pdf

Download and Read Free Online The Complete Raw Workflow Guide: How to get the most from your raw images in Adobe Camera Raw, Lightroom, Photoshop, and Elements Philip Andrews

#### From reader reviews:

#### **Antonio Haynie:**

The particular book The Complete Raw Workflow Guide: How to get the most from your raw images in Adobe Camera Raw, Lightroom, Photoshop, and Elements has a lot of information on it. So when you make sure to read this book you can get a lot of help. The book was written by the very famous author. This articles author makes some research just before write this book. This specific book very easy to read you can obtain the point easily after looking over this book.

#### Monte Lawson:

Your reading 6th sense will not betray you actually, why because this The Complete Raw Workflow Guide: How to get the most from your raw images in Adobe Camera Raw, Lightroom, Photoshop, and Elements ebook written by well-known writer we are excited for well how to make book which can be understand by anyone who else read the book. Written inside good manner for you, still dripping wet every ideas and writing skill only for eliminate your own personal hunger then you still skepticism The Complete Raw Workflow Guide: How to get the most from your raw images in Adobe Camera Raw, Lightroom, Photoshop, and Elements as good book not only by the cover but also from the content. This is one guide that can break don't judge book by its deal with, so do you still needing yet another sixth sense to pick this particular!? Oh come on your reading through sixth sense already told you so why you have to listening to another sixth sense.

#### **Michael Watkins:**

Do you like reading a guide? Confuse to looking for your selected book? Or your book ended up being rare? Why so many problem for the book? But any kind of people feel that they enjoy intended for reading. Some people likes looking at, not only science book but in addition novel and The Complete Raw Workflow Guide: How to get the most from your raw images in Adobe Camera Raw, Lightroom, Photoshop, and Elements or even others sources were given expertise for you. After you know how the good a book, you feel want to read more and more. Science guide was created for teacher as well as students especially. Those ebooks are helping them to put their knowledge. In different case, beside science reserve, any other book likes The Complete Raw Workflow Guide: How to get the most from your raw images in Adobe Camera Raw, Lightroom, Photoshop, and Elements to make your spare time a lot more colorful. Many types of book like this one.

#### **Benjamin Deloatch:**

Some individuals said that they feel uninterested when they reading a reserve. They are directly felt the item when they get a half regions of the book. You can choose the particular book The Complete Raw Workflow Guide: How to get the most from your raw images in Adobe Camera Raw, Lightroom, Photoshop, and Elements to make your personal reading is interesting. Your personal skill of reading expertise is developing

when you including reading. Try to choose straightforward book to make you enjoy to study it and mingle the opinion about book and reading through especially. It is to be initial opinion for you to like to wide open a book and examine it. Beside that the book The Complete Raw Workflow Guide: How to get the most from your raw images in Adobe Camera Raw, Lightroom, Photoshop, and Elements can to be your friend when you're feel alone and confuse in what must you're doing of these time.

## Download and Read Online The Complete Raw Workflow Guide: How to get the most from your raw images in Adobe Camera Raw, Lightroom, Photoshop, and Elements Philip Andrews #U87NTWVYIP2

## Read The Complete Raw Workflow Guide: How to get the most from your raw images in Adobe Camera Raw, Lightroom, Photoshop, and Elements by Philip Andrews for online ebook

The Complete Raw Workflow Guide: How to get the most from your raw images in Adobe Camera Raw, Lightroom, Photoshop, and Elements by Philip Andrews Free PDF d0wnl0ad, audio books, books to read, good books to read, cheap books, good books, online books, books online, book reviews epub, read books online, books to read online, online library, greatbooks to read, PDF best books to read, top books to read The Complete Raw Workflow Guide: How to get the most from your raw images in Adobe Camera Raw, Lightroom, Photoshop, and Elements by Philip Andrews books to read online.

### Online The Complete Raw Workflow Guide: How to get the most from your raw images in Adobe Camera Raw, Lightroom, Photoshop, and Elements by Philip Andrews ebook PDF download

The Complete Raw Workflow Guide: How to get the most from your raw images in Adobe Camera Raw, Lightroom, Photoshop, and Elements by Philip Andrews Doc

The Complete Raw Workflow Guide: How to get the most from your raw images in Adobe Camera Raw, Lightroom, Photoshop, and Elements by Philip Andrews Mobipocket

The Complete Raw Workflow Guide: How to get the most from your raw images in Adobe Camera Raw, Lightroom, Photoshop, and Elements by Philip Andrews EPub